#### **LAMPIRANCODING**

# **LoginActivity.java**

package com.tiketbis;

import java.util.ArrayList;

import java.util.List;

import org.apache.http.NameValuePair;

import org.apache.http.message.BasicNameValuePair;

import org.json.JSONArray;

import org.json.JSONException;

import org.json.JSONObject;

import ParsingFile.JSON;

import android.os.AsyncTask;

import android.os.Bundle;

import android.app.Activity;

import android.app.ProgressDialog;

import android.content.Intent;

import android.util.Log;

import android.view.View;

import android.widget.Button;

import android.widget.EditText;

import android.widget.Toast;

public class LoginActivity extends Activity

{

//loading

private ProgressDialog pDialog;

//var

JSON jsoncon=new JSON();

Button tblLogin, tbldaftar;

//BerandaActivity pushNama=new BerandaActivity();

EditText id, psword;

String pesan;

private static String url\_login="http://yudhapermanaueu.esy.es/Login.php";

private static String TAG\_SUCCESS = "success";

private static String TAG\_NAMA = "nama";

private static String TAG\_TEMP = "user";

private static String TAG\_ID = "id";

private static String TAG\_PESAN = "pesan";

//private static String TAG\_FLAG = "flag";

JSONArray temp=null;

//end of var

@Override

protected void onCreate(Bundle savedInstanceState)

{

super.onCreate(savedInstanceState);

setContentView(R.layout.login\_view);

 $id = (Edit Text) findViewById(R.id.txtID);$ 

psword = (EditText) findViewById(R.id.txtPsword);

 $tblLogin = (Button) findViewById(R.id.btnLogin);$ 

 $tbldaffar = (Button) findViewById(R.id.btnSignup);$ 

//function tombol login

tblLogin.setOnClickListener(new

View.OnClickListener()

{

@Override

public void onClick(View arg0)

{

String setID=id.getText().toString();

String setPsword=psword.getText().toString(); if(setID.trim().length()  $> 0$  &&  $setPsword-trim().length() > 0)$ { new Login().execute(); } else { Toast.makeText(getApplicationContext(), "ID atau Password Kosong!", Toast.LENGTH\_SHORT).show(); } } }); tbldaftar.setOnClickListener(new View.OnClickListener() { @Override public void onClick(View arg0) {

Intent  $i = new$ Intent(LoginActivity.this, DaftarActivity.class);

startActivity(i); }  $\}$ } class Login extends AsyncTask<String, String, String> { int logstat=0; protected void onPreExecute() {  $pDialog = new$ ProgressDialog(LoginActivity.this); pDialog.setMessage("Please Wait..."); pDialog.setIndeterminate(false); pDialog.setCancelable(true); pDialog.show(); } protected String doInBackground(String... args) { String setID=id.getText().toString();

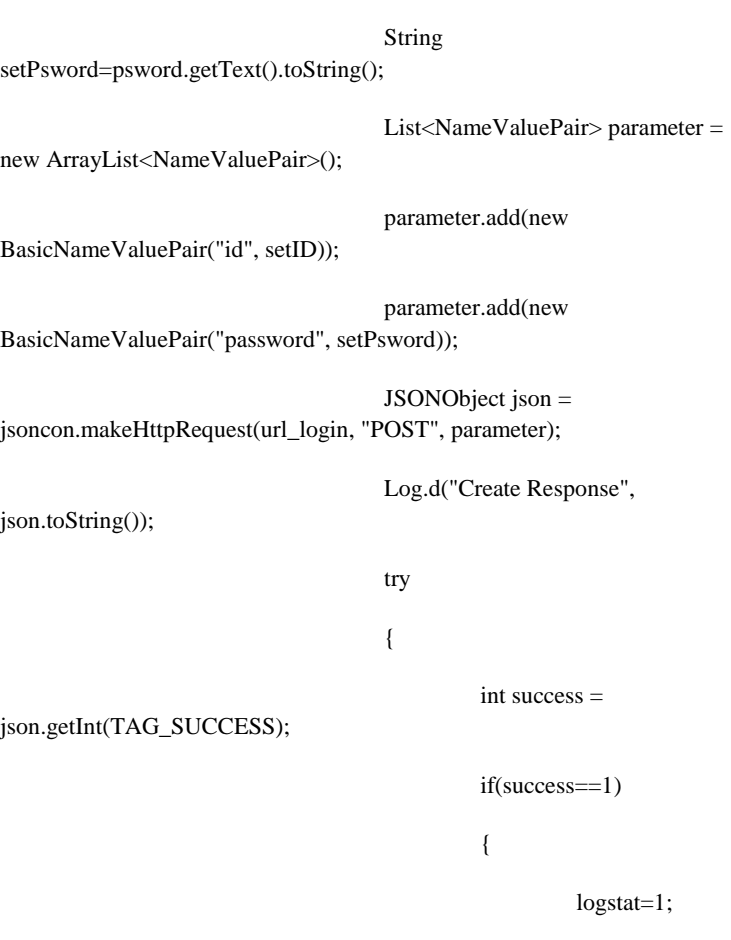

# temp=json.getJSONArray(TAG\_TEMP);

for(int i=0;

 $i$  <temp.length $(i; i++)$ 

{

 $JSONObject$  c = temp.get $JSONObject(i)$ ;

BerandaActivity.SetId(c.getString(TAG\_ID));

BerandaActivity.SetNama(c.getString(TAG\_NAMA));

}

pesan=json.getString(TAG\_PESAN);

else

}

{

logstat=0;

pesan=json.getString(TAG\_PESAN);

}

}catch(JSONException e)

{

}

e.printStackTrace();

return null;

protected void onPostExecute(String file\_url)

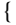

}

```
if(logstat==1)
```
{

Toast.makeText(getApplicationContext(), pesan, Toast.LENGTH\_LONG).show();

Intent  $i = new$ 

Intent(LoginActivity.this, MenuActivity.class);

startActivity(i);

finish();

}

else

{

Toast.makeText(getApplicationContext(), pesan, Toast.LENGTH\_LONG).show();

}

pDialog.dismiss();

L-8

}

}

}

### **Daftar.java**

package com.tiketbis;

import java.util.ArrayList;

import java.util.List;

import org.apache.http.NameValuePair;

import org.apache.http.message.BasicNameValuePair;

import org.json.JSONArray;

import org.json.JSONException;

import org.json.JSONObject;

import ParsingFile.JSON;

import android.os.AsyncTask;

import android.os.Bundle;

import android.app.Activity;

import android.app.ProgressDialog;

import android.content.Intent;

import android.util.Log;

import android.view.View;

import android.widget.Button;

import android.widget.EditText;

import android.widget.Toast;

public class DaftarActivity extends Activity

{

//loading

private ProgressDialog pDialog;

//var

JSON jsoncon=new JSON();

Button tbldaftar;

//BerandaActivity pushNama=new BerandaActivity();

EditText id, psword, nama, ktp, alamat, ponsel, email,

rek;

String pesan;

private static String url\_login="http://yudhapermanaueu.esy.es/daftar.php";

private static String TAG\_SUCCESS = "success";

private static String TAG\_NAMA = "nama";

private static String TAG\_TEMP = "user";

private static String TAG\_ID = "id";

private static String TAG\_PESAN = "pesan"; //private static String TAG FLAG = "flag";

JSONArray temp=null;

//end of var

#### @Override

protected void onCreate(Bundle savedInstanceState)

#### {

super.onCreate(savedInstanceState); setContentView(R.layout.daftar\_view);  $id = (Edit Text) findViewById(R.id.txtID);$ psword = (EditText) findViewById(R.id.txtPsword); nama = (EditText) findViewById(R.id.txtDftNama);  $ktp = (Edit Text) findViewById(R.id.txtDftktp);$  $alamat = (Edit Text) findViewById(R.id.txtDftalamat);$ ponsel = (EditText) findViewById(R.id.txtDftponsel); email = (EditText) findViewById(R.id.txtDftemail); rek = (EditText) findViewById(R.id.txtDftnorek); tbldaftar = (Button) findViewById(R.id.btnregis); //function tombol login tbldaftar.setOnClickListener(new

View.OnClickListener()

{

@Override

public void onClick(View arg0)

{

String setID=id.getText().toString();

String

String

setPsword=psword.getText().toString();

setNama=nama.getText().toString();

String

setKtp=ktp.getText().toString();

String

setAlamat=alamat.getText().toString();

String

setPonsel=ponsel.getText().toString();

String

setEmail=email.getText().toString();

String

setRek=rek.getText().toString();

if(setID.trim().length() > 0 &&

setPsword.trim().length() > 0 && setNama.trim().length() > 0 && setKtp.trim().length() >  $0 & 0 & 0 \& 0 & 0 \& 0 & 0 \& 0 & 0 \& 0 & 0 \& 0 & 0 \& 0 & 0 \& 0 & 0 \& 0 & 0 \& 0 & 0 \& 0 & 0 \& 0 & 0 \& 0 & 0 \& 0 & 0 \& 0 & 0 \& 0 & 0 \& 0 & 0 \& 0 &$ setEmail.trim().length() > 0 & & setPonsel.trim().length() > 0 & &  $setRek-trim().length() > 0)$ 

new Daftar().execute();

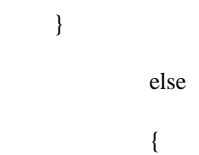

Toast.makeText(getApplicationContext(), "Data Masih Ada yang Kosong!", Toast.LENGTH\_SHORT).show();

} } }); } class Daftar extends AsyncTask<String, String, String> { int logstat=0; protected void onPreExecute() {  $pDialog = new$ ProgressDialog(DaftarActivity.this); pDialog.setMessage("Please Wait..."); pDialog.setIndeterminate(false); pDialog.setCancelable(true);

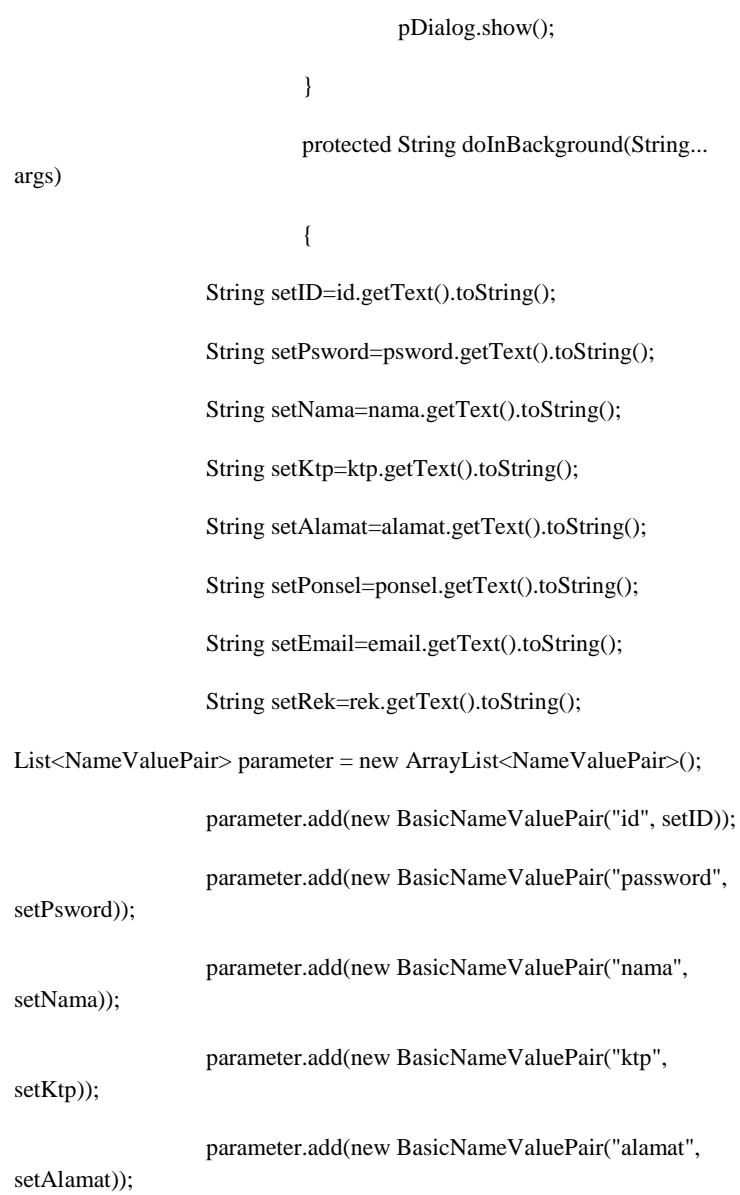

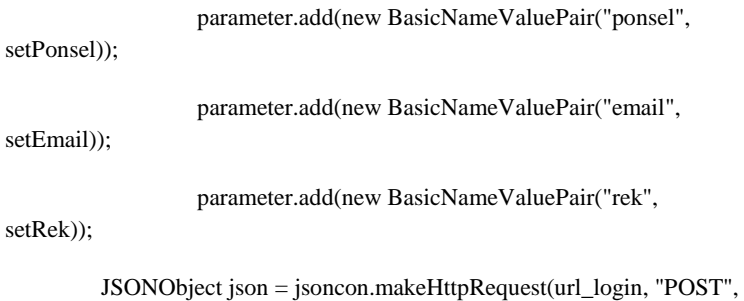

```
parameter);
```
Log.d("Create Response", json.toString());

#### try

# {

int success = json.getInt(TAG\_SUCCESS);

if(success==1)

{

logstat=1;

temp=json.getJSONArray(TAG\_TEMP);

for(int  $i=0$ ;

 $i$  <temp.length $(i; i++)$ 

{

JSONObject c = temp.getJSONObject(i);

BerandaActivity.SetId(c.getString(TAG\_ID));

# BerandaActivity.SetNama(c.getString(TAG\_NAMA)); } pesan=json.getString(TAG\_PESAN); } else { logstat=0; pesan=json.getString(TAG\_PESAN); } }catch(JSONException e) { e.printStackTrace(); } return null; } protected void onPostExecute(String file\_url) {

```
if(logstat==1)
```
{

Toast.makeText(getApplicationContext(), pesan, Toast.LENGTH\_LONG).show();

Intent  $i = new$ Intent(DaftarActivity.this, MenuActivity.class);

startActivity(i);

finish();

} else

{

Toast.makeText(getApplicationContext(), pesan, Toast.LENGTH\_LONG).show();

} pDialog.dismiss(); } } }

#### **BerandaActivity.java**

package com.tiketbis;

import Adapter.CustomListAdapter; import com.tiketbis.AppController; import ParsingFile.Bis;

import java.util.ArrayList;

import java.util.List;

import org.json.JSONArray;

import org.json.JSONException;

import org.json.JSONObject;

import android.app.Activity;

import android.app.ProgressDialog;

//import android.graphics.Color;

//import android.graphics.drawable.ColorDrawable;

import android.os.Bundle;

import android.util.Log;

import android.widget.AdapterView;

import android.widget.Toast;

//import android.view.Menu;

import android.widget.ListView;

import com.android.volley.Response;

import com.android.volley.VolleyError;

import com.android.volley.VolleyLog;

import com.android.volley.toolbox.JsonArrayRequest;

import android.view.View;

//import android.app.Activity;

import android.content.Intent;

//import android.os.Bundle;

import android.widget.TextView;

public class BerandaActivity extends Activity

#### {

private static final String TAG = BerandaActivity.class.getSimpleName();

private static final String url = "http://yudhapermanaueu.esy.es/getAllBis.php?tipe=";

private ProgressDialog pDialog;

private List < Bis $>$  ListBis = new ArrayList < Bis $>$ ();

private ListView listView;

```
 private CustomListAdapter adapter;
public static String Nama, Id, Tipe;
public static int Flag;
TextView nama, id_c;
public static void SetNama(String temp_nama) 
{
         Nama=temp_nama;
}
public String getNama()
{
         return Nama;
}
public static void SetTipe(String temp_tipe) 
{
         Tipe=temp_tipe;
}
public String getTipe()
{
         return Tipe;
}
public static void SetId(String temp_id)
```

```
{
         Id=temp_id;
}
public String getId()
{
         return Id;
}
public static void setFlag(int temp_flag)
{
         Flag=temp_flag;
}
public int getFlag()
{
         return Flag;
}
@Override
public void onCreate(Bundle savedInstanceState)
{
         super.onCreate(savedInstanceState);
         setContentView(R.layout.activity_beranda);
         nama=(TextView)findViewById(R.id.txtNama);
```

```
SingleViewActivity.SetId(getId());
//SingleViewActivity.SetNama(getNama());
try
{
         if(getNama()==null)
          {
                   BerandaActivity.this.finish();
          }
         else
          {
         nama.setText("Selamat Datang "+getNama());
          }
}
         catch (Exception e)
          {
                   e.printStackTrace();
          }
listView = (ListView) findViewById(R.id.list);
```
adapter = new CustomListAdapter(this, ListBis);

listView.setAdapter(adapter);

 $pDialog = new ProgressDialog(this);$ 

// Showing progress dialog before making http request

pDialog.setMessage("Loading...");

pDialog.show();

 listView.setOnItemClickListener(new android.widget.AdapterView.OnItemClickListener()

{

@Override

 public void onItemClick(AdapterView<?> arg0, View view, int arg2, long arg3)

{

String nama  $bis = ((TextView)$ view.findViewById(R.id.namaBis)).getText().toString();

String id  $bis = ((TextView)$ view.findViewById(R.id.ID\_BIS)).getText().toString();

 Intent i = new Intent(getApplicationContext(), SingleViewActivity.class);

Log.d("Pesan : ", nama\_bis);

 Toast.makeText(getApplicationContext(), "Nama : "+ nama\_bis, Toast.LENGTH\_SHORT).show();

i.putExtra("nama", nama\_bis);

i.putExtra("id", id\_bis);

startActivity(i);

}

 $\}$ :

// changing action bar color

/\*getActionBar().setBackgroundDrawable(

```
 new ColorDrawable(Color.parseColor("#1b1b1b")));*/
```
// Creating volley request obj

JsonArrayRequest ReqBis = new JsonArrayRequest(url+getTipe(),

```
 new Response.Listener<JSONArray>()
```
 $\overline{\mathcal{L}}$ 

@Override

public void onResponse(JSONArray response)

```
\left\{ \begin{array}{ccc} 0 & 0 & 0 \\ 0 & 0 & 0 \\ 0 & 0 & 0 \\ 0 & 0 & 0 \\ 0 & 0 & 0 \\ 0 & 0 & 0 \\ 0 & 0 & 0 \\ 0 & 0 & 0 \\ 0 & 0 & 0 \\ 0 & 0 & 0 \\ 0 & 0 & 0 \\ 0 & 0 & 0 \\ 0 & 0 & 0 \\ 0 & 0 & 0 & 0 \\ 0 & 0 & 0 & 0 \\ 0 & 0 & 0 & 0 \\ 0 & 0 & 0 & 0 \\ 0 & 0 & 0 & 0 & 0 \\ 0 & 0 & 0 & 0 & 0 \\ 0 & 0 & 0 & 0 & 0
```
Log.d(TAG, response.toString());

hidePDialog();

// Parsing json

for (int i = 0; i < response.length(); i++)

```
\left\{ \begin{array}{cc} 0 & 0 & 0 \\ 0 & 0 & 0 \\ 0 & 0 & 0 \\ 0 & 0 & 0 \\ 0 & 0 & 0 \\ 0 & 0 & 0 \\ 0 & 0 & 0 \\ 0 & 0 & 0 \\ 0 & 0 & 0 \\ 0 & 0 & 0 \\ 0 & 0 & 0 \\ 0 & 0 & 0 & 0 \\ 0 & 0 & 0 & 0 \\ 0 & 0 & 0 & 0 \\ 0 & 0 & 0 & 0 & 0 \\ 0 & 0 & 0 & 0 & 0 \\ 0 & 0 & 0 & 0 & 0 \\ 0 & 0 & 0 & 0 & 0 \\ 0 & 0 & 0 & 0 & 0
```
 $\left\{ \begin{array}{cc} 0 & 0 & 0 \\ 0 & 0 & 0 \\ 0 & 0 & 0 \\ 0 & 0 & 0 \\ 0 & 0 & 0 \\ 0 & 0 & 0 \\ 0 & 0 & 0 \\ 0 & 0 & 0 \\ 0 & 0 & 0 \\ 0 & 0 & 0 \\ 0 & 0 & 0 \\ 0 & 0 & 0 & 0 \\ 0 & 0 & 0 & 0 \\ 0 & 0 & 0 & 0 \\ 0 & 0 & 0 & 0 & 0 \\ 0 & 0 & 0 & 0 & 0 \\ 0 & 0 & 0 & 0 & 0 \\ 0 & 0 & 0 & 0 & 0 \\ 0 & 0 & 0 & 0 & 0$ 

try

 $JSONObject$  obj = response.get $JSONObject(i);$ 

Bis bis = new Bis();

```
 bis.setId(obj.getString("id"));
                   bis.setNama(obj.getString("nama"));
                   bis.setJenis(obj.getString("jenis"));
                   bis.setThumbnailUrl(obj.getString("image"));
                   bis.setJadwal(obj.getString("jadwal"));
                   bis.setTujuan(obj.getString("tujuan")); 
                   ListBis.add(bis);
 } 
                   catch (JSONException e) 
\{ e.printStackTrace();
 }
 }
              // notifying list adapter about data changes
              // so that it renders the list view with updated data
              adapter.notifyDataSetChanged();
 }
          }, new Response.ErrorListener() 
\left\{ \begin{array}{cc} 1 & 0 \\ 0 & 1 \end{array} \right\} @Override
```
public void onErrorResponse(VolleyError error)

```
\{ VolleyLog.d(TAG, "Error: " + error.getMessage());
                  hidePDialog();
 }
                  });
     // Adding request to request queue
     AppController.getInstance().addToRequestQueue(ReqBis);
   }
   @Override
  public void onDestroy() 
  {
     super.onDestroy();
    hidePDialog();
   }
  private void hidePDialog() 
   {
    if (pDialog != null)
     {
       pDialog.dismiss();
```
 $pDialog = null;$ 

```
 }
 }
 /*@Override
        public boolean onCreateOptionsMenu(Menu menu) 
 {
   // Inflate the menu; this adds items to the action bar if it is present.
   getMenuInflater().inflate(R.menu.login, menu);
   return true;
 }*/
```
}

# **ConfrimActivity.java**

package com.tiketbis;

import java.util.ArrayList;

import java.util.List;

import org.apache.http.NameValuePair;

import org.apache.http.message.BasicNameValuePair;

import org.json.JSONArray;

import org.json.JSONException;

import org.json.JSONObject;

import ParsingFile.JSON;

import android.os.AsyncTask;

import android.os.Bundle;

import android.app.Activity;

import android.app.ProgressDialog;

import android.util.Log;

import android.view.View;

import android.widget.Button;

import android.widget.EditText;

import android.widget.Toast;

public class ConfirmActivity extends Activity

{

//loading

private ProgressDialog pDialog;

//var

JSON jsoncon=new JSON();

Button tblConfirm;

//BerandaActivity pushNama=new BerandaActivity();

EditText NoOrder, Tagihan, Norek, Jumlah;

String pesan; String temp\_tagihan;

int temp\_no\_order, stat;

private static String url\_book="http://yudhapermanaueu.esy.es/book.php";

//private static String TAG\_SUCCESS = "success";

private static String TAG\_PESAN = "pesan";

JSONArray temp=null;public static String Id;

public static void SetId(String temp\_id)

{

Id=temp\_id;

}

public String getId()

{

return Id;

}

//end of var

@Override

protected void onCreate(Bundle savedInstanceState)

{

super.onCreate(savedInstanceState);

NoOrder = (EditText) findViewById(R.id.txtNoOrder);

 $T$ agihan = (EditText) findViewById(R.id.txtTagihan);

 $tblConfirm = (Button) findViewById(R.id.btnKonf);$ 

Jumlah = (EditText) findViewById(R.id.txtJumlah);

Norek = (EditText) findViewById(R.id.txtNorek);

```
NoOrder.setText("");Tagihan.setText("");Jumlah.setText("");Nore
k.setText("");
```

```
new LoadOrder().execute();
```

```
tblConfirm.setOnClickListener(new
```
View.OnClickListener()

{

@Override

public void onClick(View arg0)

{

String

setTagihan=Jumlah.getText().toString();

if(setTagihan.trim().length()  $> 0$ )

{

} else {

new

Toast.makeText(getApplicationContext(), "Field Tagihan Kosong!", Toast.LENGTH\_SHORT).show();

} } }); } class ConfirmStep extends AsyncTask<String, String, String> { int logstat=0; protected void onPreExecute() {  $pDialog = new$ ProgressDialog(ConfirmActivity.this); pDialog.setMessage("Please

```
pDialog.setIndeterminate(false);
                                      pDialog.setCancelable(true);
                                      pDialog.show();
                             }
                            protected String doInBackground(String... 
args)
                             {
                                      String 
setResi=Jumlah.getText().toString();
                                      String setJumlah=temp_tagihan;
                                      String SetAct="Confirm";
                                      List<NameValuePair> parameter = 
new ArrayList<NameValuePair>();
                                      parameter.add(new 
BasicNameValuePair("resi", setResi));
                                      parameter.add(new 
BasicNameValuePair("tagihan", setJumlah));
                                      parameter.add(new 
BasicNameValuePair("act", SetAct));
                                      parameter.add(new 
BasicNameValuePair("noOrder", Integer.toString(temp_no_order)));
                                      JSONObject json = 
jsoncon.makeHttpRequest(url_book, "GET", parameter);
                                      Log.d("Create Response", 
json.toString());
```
try

{

pesan=json.getString(TAG\_PESAN);

stat=1;

}catch(JSONException e)

{

e.printStackTrace();

}

return null;

}

protected void onPostExecute(String file\_url)

{

pDialog.dismiss();

Toast.makeText(getApplicationContext(), "Konfirmasi Berhasil!", Toast.LENGTH\_LONG).show();

finish(); } } class LoadOrder extends AsyncTask<String, String, String> { protected void onPreExecute() {  $pDialog = new$ ProgressDialog(ConfirmActivity.this); pDialog.setMessage("Please Wait..."); pDialog.setIndeterminate(false); pDialog.setCancelable(true); pDialog.show(); } protected String doInBackground(String... args) { String ID=getId();

String SetAct="load";

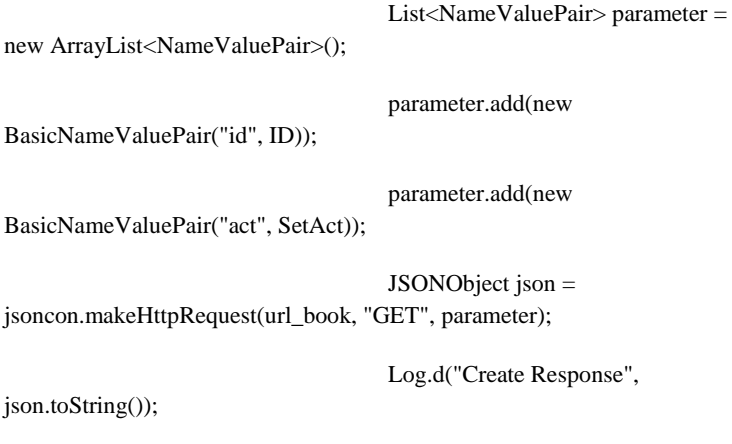

try

{

if(json!=null)

{

temp\_no\_order = json.getInt("noOrder");

Norek.setText(json.getString("norek"));

NoOrder.setText(json.getString("noOrder"));

Tagihan.setText(json.getString("total"));

temp\_tagihan=json.getString("total");

}

pesan=json.getString(TAG\_PESAN);

}

}catch(JSONException e) { e.printStackTrace(); } return null; } protected void onPostExecute(String file\_url) { pDialog.dismiss(); } }